# **login betano**

- 1. login betano
- 2. login betano :roleta green bet365
- 3. login betano :internacional globoesporte

# **login betano**

#### Resumo:

**login betano : Inscreva-se em fauna.vet.br para uma experiência de apostas colorida! Desfrute de bônus exclusivos e torne-se um vencedor hoje mesmo!**  contente:

## **Como Fazer Apostas no Bet – Uma Guia Completa**

Apostar no bet pode ser uma atividade emocionante e potencialmente lucrativa. No entanto, é importante ter conhecimento sobre como fazer apostas corretamente para aumentar suas chances de ganhar. Neste artigo, você vai aprender tudo sobre como fazer apostas no bet no Brasil.

#### **Passo 1: Escolha um site de apostas online confiável**

A primeira etapa é escolher um site de apostas online confiável. Existem muitos sites disponíveis, mas nem todos são confiáveis ou seguros. Recomendamos escolher um site com boa reputação e regulamentação, como Bet365 ou Betano. Esses sites são conhecidos por login betano segurança e oferecem uma variedade de opções de pagamento, incluindo pagamentos em login betano reais.

#### **Passo 2: Crie uma conta**

Após escolher um site de apostas online, a próxima etapa é criar uma conta. Isso geralmente é um processo simples e rápido. Você precisará fornecer algumas informações pessoais básicas, como seu nome, endereço e data de nascimento. Alguns sites também podem exigir que você verifique login betano conta por meio de um documento de identidade emitido pelo governo.

#### **Passo 3: Faça um depósito**

Antes de poder fazer uma aposta, você precisará fazer um depósito em login betano login betano conta. A maioria dos sites de apostas online oferece várias opções de pagamento, incluindo cartões de crédito, portagem online e transferências bancárias. Escolha a opção que melhor lhe convier e siga as instruções para fazer o depósito. Em geral, os depósitos são processados imediatamente, o que significa que você pode começar a apostar imediatamente.

#### **Passo 4: Escolha login betano aposta**

Agora que você tem uma conta e um saldo, é hora de escolher login betano aposta. A maioria dos sites de apostas online oferece uma variedade de esportes e eventos esportivos para apostar.

Escolha o esporte ou evento que deseja apostar e selecione a opção de aposta desejada. Em seguida, insira o valor que deseja apostar e verifique as informações antes de confirmar a aposta.

#### **Passo 5: Acompanhe seu progresso**

Depois de fazer login betano aposta, é importante acompanhar seu progresso. A maioria dos sites de apostas online oferece recursos para acompanhar suas apostas em login betano tempo real. Isso pode ajudá-lo a ficar ciente de quaisquer alterações ou ocorrências que possam afetar login betano aposta. Além disso, é importante lembrar que as apostas podem ser arriscadas, por isso é importante apostar apenas o que pode se dar ao luxo de perder.

# **Conclusão**

Fazer apostas no bet pode ser emocionante e até mesmo lucrativo, desde que você saiba o que está fazendo. Siga as etapas acima para começar a fazer apostas online no Brasil hoje mesmo. Lembre-se de sempre jogar de forma responsável e nunca apostar mais do que possa se dar ao luxo de perder. Boa sorte!

#### [roleta da sorte com nomes](https://www.dimen.com.br/roleta-da-sorte-com-nomes-2024-08-11-id-41882.html)

Conta no Betano: Como é o procedimento de criação?

Betano é uma empresa de renome internacional no ramo das apostas desportivas e jogos de casino online. Para começar a participar das suas atividades, é necessário criar uma conta na plataforma. A seguir, encontram-se instruções detalhadas sobre como criar uma conta no Betano.

1. Aceder ao site do Betano

Para começar, é necessário aceder ao site do Betano através do seu browser preferido. Certifique-se de que o seu computador ou dispositivo móvel está conectado a uma rede de internet estável.

2. Selecionar a opção "Registar-se"

Após aceder ao site do Betano, localize o botão "Registar-se" no canto superior direito da página inicial. Clique nesse botão para abrir o formulário de registo.

3. Preencher o formulário de registo

Será apresentado um formulário de registo com campos para preencher. Introduza as informações pessoais, tais como nome, data de nascimento, género, morada, endereço de e-mail e número de telemóvel. Certifique-se de que as informações fornecidas são precisas e atualizadas.

4. Criar um nome de utilizador e uma palavra-passe

É necessário escolher um nome de utilizador e uma palavra-passe unicaz para aceder à login betano conta. Certifique-se de que a palavra-passe é forte e difícil de adivinhar, incluindo letras maiúsculas e minúsculas, números e símbolos.

5. Introduzir o código promocional (opcional)

Se tiver um código promocional, insira-o no campo designado no formulário de registo. Isto poderá dar-lhe acesso a ofertas e promoções exclusivas.

6. Ler e concordar com os termos e condições

Leia atentamente os termos e condições do Betano antes de continuar. Se concordar com eles, selecione a caixa correspondente para confirmar que leu e concorda com os termos e condições. 7. Finalizar o processo de registo

Após preencher todas as informações necessárias, clique no botão "Registar-se" para submeter o formulário de registo. O Betano enviará um e-mail de confirmação para a login betano caixa de entrada. Abra o e-mail e clique no link fornecido para verificar a login betano conta.

8. Fazer um depósito

Antes de poder começar a apostar, é necessário fazer um depósito na login betano conta.

Selecione um método de pagamento suportado, introduza o montante desejado e siga as instruções fornecidas para completar a transação.

9. Começar a apostar

Com o depósito efectuado, já pode começar a apostar nos seus desportos e jogos de casino favoritos no Betano. Se tiver alguma dúvida ou preocupação, entre em login betano contacto com o serviço de atendimento ao cliente do Betano para obter assistência adicional.

# **login betano :roleta green bet365**

No mundo dos jogos de azar online, é importante encontrar um sitede apostas desportivaes confiável e que ofereça bônus atraente. Com tantaS opções disponíveis também pode ser difícil saber qual escolher! Para ajudar no processo", neste artigo com vamos explorar alguns os melhores sites em login betano postais do Brasil onde oferecem nos bons prêmios: Bet365

Bet365 é um dos sites de apostas desportiva, mais populares no mundo e oferece uma ampla variedadede esportes para depositar. Eles têm login betano excelente reputação em login betano todo o mundial que são conhecidos pela alta confiabilidade da segurança! Além disso também oferecem seu bônus De boas-vindas generoso com novos clientes -que pode chegar a R\$250). Rizk

Rizk é um site de apostas desportiva a e casino online que oferece uma variedadede esportes para arriscar, incluindo futebol. basquete E tênis! Eles têm login betano interface fácil De usare oferecem o bônus em login betano boas-vindas com até R\$100 entre novos clientes; Além disso também apresentam promoções regulares ou Um programa por fidelidade Para jogadores frequentes:

# **login betano**

O Betano App é a solução completa para entusiastas de apostas esportivas e jogos de casino online. Com uma versão disponível para dispositivos Android e acesso via site mobile, é fácil começar a aproveitar a diversão e o emoção do mundo dos jogos.

### **login betano**

Baixar o Betano App é simples e rápido. Siga estas etapas passo-a-passo:

- 1. Visite o site da Betano Brasil em login betano seu navegador móvel.
- 2. Localize o banner "Download our Android app" normalmente disponível nos sites de apostas no rodapé do site e clique nele.
- 3. Clique novamente no banner de download do aplicativo Betano na nova tela apresentada.
- 4. Após o sistema ser baixado em login betano seu dispositivo, clique em login betano "Abrir" para utilizar o aplicativo.

### **Registre-se e Ganhe Até R\$ 500!**

Inicie login betano jornada no Betano com um bônus exclusivo: faça seu cadastro e receba até R\$ 500! Além disso, aproveite um bônus de boas-vindas incomparável de R\$ 20 em login betano apostas grátis (código promocional Betano VIPLANCE). Experimente e aproveite dessa incrível oferta limitada!

### **O Melhor dos Jogos em login betano Sua Mão**

Com o Betano App, jogos on-line estão à seu alcance, a qualquer momento e em login betano qualquer lugar. Investa em login betano apostas esportivas ou tente login betano sorte nos jogos de cassino. A única limitação será login betano imaginação!

### **Apostas ao Vivo: Sempre no Jogo**

Acompanhe os jogos em login betano tempo real e aproveite as **Apostas ao Vivo** para tornar a experiência ainda mais emocionante! Nunca perca o ritmo e continue apostando até o final.

### **Seguro, Rápido e Fácil**

O Betano App garante segurança, estabilidade e uma interface intuitiva e amigável aos usuários. Desta forma, poderá desfrutar plenamente de seu tempo na plataforma sem se preocupar com questões técnicas.

# **Dúvidas Frequentes**

Há um Betano App para iPhone?

Atualmente, nem um Betano App para iPhone é disponibilizado. O aplicativo está disponível apenas para dispositivos Android e no site mobile para sistemas operacionais iOS.

Não perca mais tempo! Baixe o Betano App agora para experimentar o melhor dos jogos e apostas esportivas em login betano suas mãos.

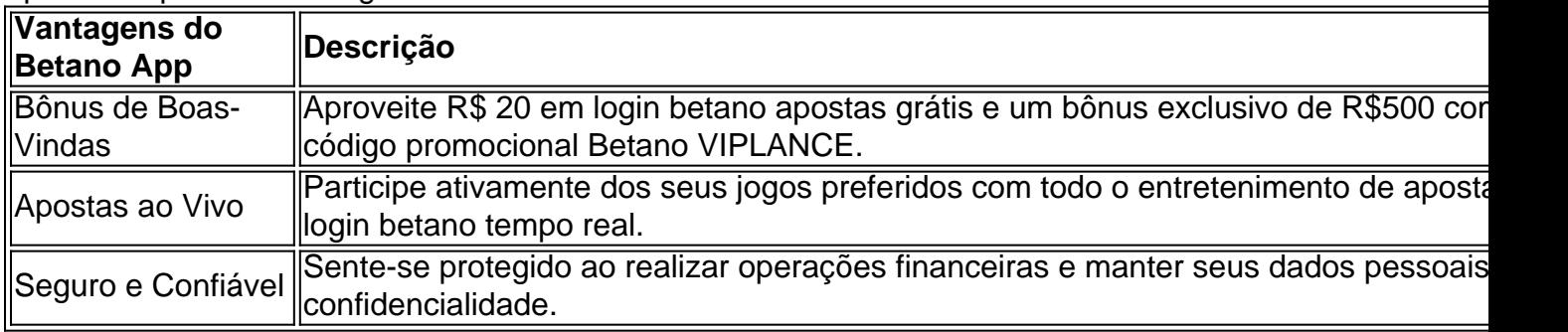

### **login betano :internacional globoesporte**

# **Acordo entre advogados de Nova York e advogado de Donald Trump encerra disputa sobre fiança de R\$175m**

Um acordo foi alcançado login betano uma audiência judicial login betano Nova York, Montag, entre advogados de Nova York e um advogado do ex-presidente Donald Trump, pondo fim a uma disputa sobre uma fiança de R\$175m posta por Trump para bloquear um grande julgamento civil fraudulento enquanto ele prossegue os apelos.

O acordo evitou uma potencial audiência dia inteiro que iria contar com testemunhas.

### **Termos do Acordo**

Como parte do acordo alcançado durante um recesso de 20 minutos, advogados do expresidente Trump e da Knight Specialty Insurance Company concordaram login betano manter os R\$175m login betano uma conta de dinheiro que lucrará juros, mas não enfrentará riscos. A conta aumentou login betano mais de R\$700.000 desde então.

A fiança impede que o Estado de Nova York possa apreender os ativos de Trump para satisfazer a dívida de mais de R\$454m depois de perder uma ação judicial movida pelo Procurador-Geral de Nova York, Letitia James. Ela alegou que Trump, juntamente com login betano empresa e executivos-chave, fraudaram banqueiros e seguradoras ao mentir sobre login betano riqueza nos estados financeiros.

O ex-presidente Trump nega as alegações e apela a decisão judicial.

#### **Audiência Judicial**

O Juiz Arthur Engoron, que login betano fevereiro expediu a liminar enorme depois de concluir que Trump e outros enganaram bancos e seguradoras ao exagerar login betano riqueza nos estados financeiros, presidiu a audiência de segunda-feira e teve trocas acaloradas com o advogado de Trump, Christopher Kise.

Engoron questionou Kise com exemplos de como o dinheiro depositado por Trump possa não estar disponível para cobrança se o julgamento for confirmado, o que levou Kise a responder que a "hipótese do juiz é ... altamente especulativa".

Author: fauna.vet.br Subject: login betano Keywords: login betano Update: 2024/8/11 20:53:32